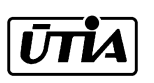

Akademie věd České republiky Ústav teorie informace a automatizace

Academy of Sciences of the Czech Republic Institute of Information Theory and Automation

# RESEARCH REPORT

Nedoma P., Andrýsek J.

Mixtools Application Program Interface

User's Guide

No. 2088 September 2003

Project GA ČR 102/03/0049, AV ČR S1075351 and S1075102

#### ÚTIA AV ČR, P. O. Box 18, 182 08 Prague, Czech Republic Telex: 122018 atom c, Fax: (+420)(2)6884 903 E-mail: utia@utia.cas.cz

This report constitutes an unrefereed software description. Any opinions and conclusions expressed in this report are those of the author(s) and do not necessarily represent the views of the Institute.

# Mixtools

## Aplication Program Interface

## User's Guide

## Contents

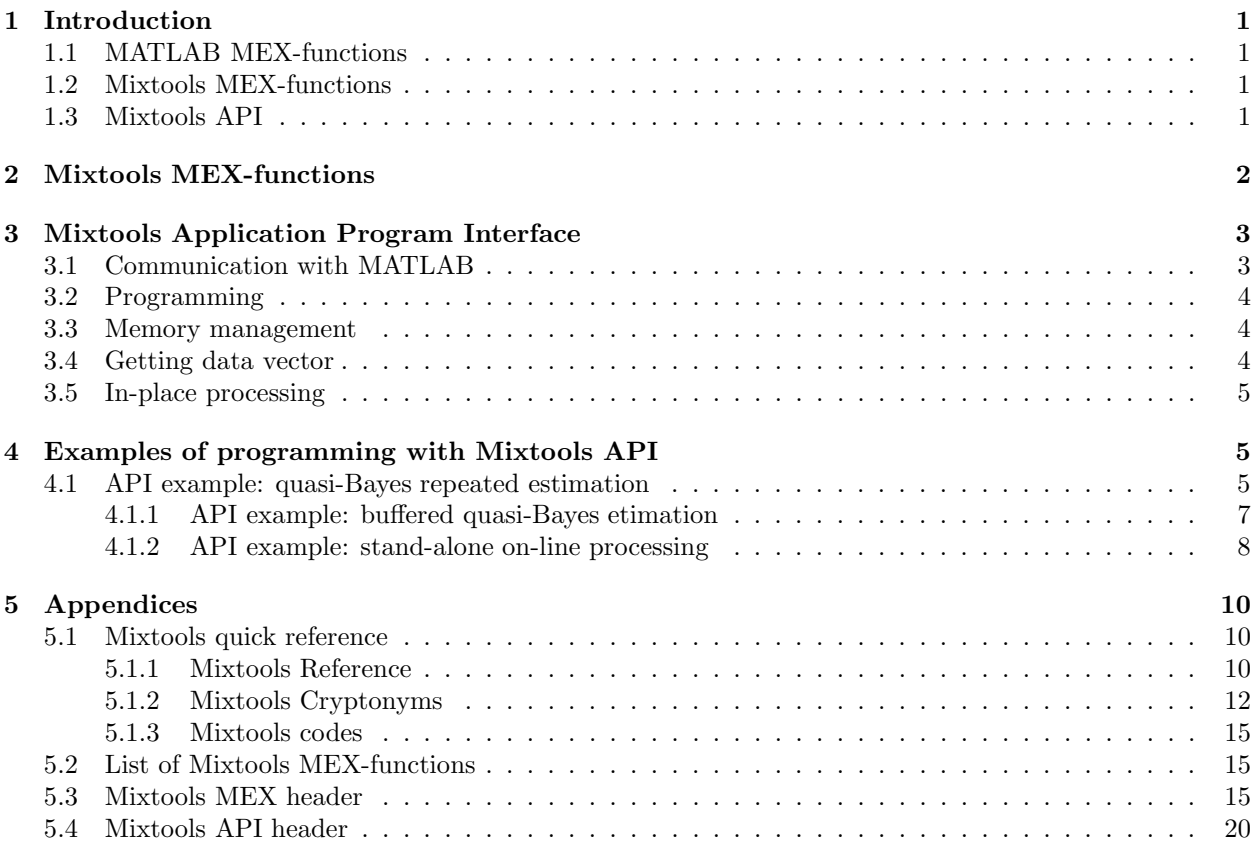

## Acknowledgment

The work described in this report was done with support of GA CR 102/03/0049, AV CR S1075351, S1075102 and EU project IST ProDaCTools No. IST-1999-12058

### 1 Introduction

This section contains general considerations related to the approach of MATLAB MEX-functions, MATLAB Application Program Interface (API) and their use and modification in Mixtools.

The general MATLAB support is supposed to be known, the basic MathWorks texts available on distribution documentation CD are "External Interfaces" and "External Interfaces/API Reference"

#### 1.1 MATLAB MEX-functions

MEX stands for MATLAB executable. MEX-functions are dynamically linked subroutines produced from C (or Fortran) source code that, when compiled, can be run from within MATLAB in the same way as MATLAB M-function or built-in functions. The Application Program Interface (API) functions provide functionality to transfer data between MEX-functions and MATLAB, and the ability to call MATLAB functions from C (or Fortran) code.

The main reasons to write MEX-functions are:

- the ability to call large existing C or FORTRAN routines directly from MATLAB without having to rewrite them as M-functions;
- speed the bottleneck computations (like for-loops) can be rewritten as a MEX-function for efficiency;
- MEX-function can contain code necessary to connect MATLAB with a controlled real process.

From MATLAB version 6, the parsed code (internal representation of M-functions) reaches MEXfunctions in speed. It means that the necessity to convert MATLAB M-functions to MATLAB MEXfunctions looses importance.

#### 1.2 Mixtools MEX-functions

The Mixtools toolbox contains more than 150 M-functions. Eighty of them has been converted into MEXfunctions.

The recursive processing done by M-functions in Mixtools is very slow but the Mixtools MEX-functions can be 20 to 50 times faster. It is enabled by simplicity of Mixtools MEX interface that avoids calling of MATLAB services.

All Mixtools MEX-functions have M-function equivalent. It means that the MEX-functions are easy to be programmed. The M-version is not dependent on MATLAB version - it can be used for education. When moving Mixtools to a different platform, the M-version can be used until the MEX version is developed.

#### 1.3 Mixtools API

The API supplied by MATLAB can be substituted by a (reduced) equivalent and used in stand-alone (MATLAB independent) ANSI C-coded environment. Codes of Mixtools MEX-functions can be used in the stand-alone application without any code change. This offers the possibility to get rid of the MATLAB dependency in real time applications.

The approach enables to write C-encoded programs without any use of MATLAB. The programming is easy and well described in MATLAB manuals.

The toolbox functions can be programmed and debugged in MATLAB comfortable environment and then, without any change of code, used in a MATLAB independent program.

The code runs on any platform because a very simple ANSI C code is used. No attempt has been made to support any graphics. Access to The code can be employed in a non MATLAB experimental environments (e.g. Scilab, Octave etc.)

The Mixtool philosophy is:

• initialization, learning, data analysis etc. is done in MATLAB environment;

- real time data processing is done outside MATLAB in stand-alone application;
- results are visualized in MATLAB comfortable environment.

This is supported by functions that transform MATLAB objects to stand-alone application and back.

ANSI C is employed in programming because the only structure used in API is  $mxArray$ . There are applications that cannot use  $C++$  (special processors). Students that contribute to the toolbox often know only basic ANSI C.

An alternative way is use of MATLAB Compiler. The MATLAB compiler does not accelerate MATLAB processing too much (from version 6). The code generated is too complex and unreadable. Each MATLAB platform needs own libraries, the solution is expensive. It is almost impossible to write MATLAB independent programs in it. There is little experience with the MATLAB compiler.

The MATLAB compiler is expected to be employed to transfer various MATLAB GUI into stand-alone programs.

intro.tex by PN September 30, 2003

## 2 Mixtools MEX-functions

The MEX-functions can be called from any other MEX-function and from any stand-alone application program. The only data structure is  $mxArray$  - a special structure that contains MATLAB data (dimensions, data values etc.)

The MEX-functions are held in a library "prodact.lib". Each MEX-function is stored in it using the pre-processor directive -DLIBRARY. The header file "mexlib.h" (listed in Appendix) contains functions prototypes and descriptive information.

The structure of MEX-functions is documented by an example of a (fictive) function "mexfun":

```
// Sample function mexfun.c
#include <math.h>
#include "mex.h" // MATLAB definitions
#include "mexlib.h" // Mixtools definitions
#ifndef LIBRARY
void mexFunction( ... ) // translated to "mexfun.dll", see Note 1
{
  #include "bldlmex.c" // interface to MATLAB globals, see Note 2
  mexfun( ... ); // call MEX-function in library, see Note 3
}
#else // compiled if LIBRARY is defined
void mexfun( ... ) \frac{1}{2} maintained in library as "mexfun"
{
  // MEX - file interface
  ...
}
mxArray * mexfun1(...) // access functions stored in prodact.lib, see Note 4
{ // prototypes are transferred to mexlib.h
}
#endif // end processing of library code
```
Notes:

1. The arguments of the mexFunction are in this order:

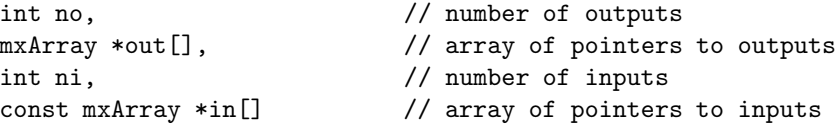

The argument in is declared as *const*. This means that the values that are passed into the MEX-file should not be altered. Doing so can cause segmentation violations in MATLAB.

The outputs values in out are invalid when the MEX-file begins. The mxArrays they contain must be defined in the MEX-file otherwise segmentation violations occurs.

2. The bldlmex.c is interface to Mixtools global values used for data management. The following global variables are defined in "mexlib.h":

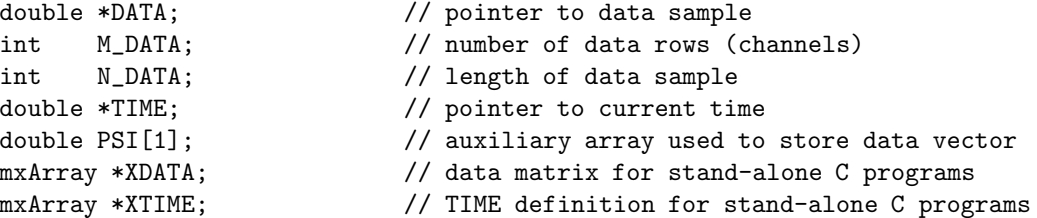

- 3. All Mixtools MEX-functions are held in prodact.lib under their names (in API.lib for stand-alone applications). Prototypes are defined in mexlib.h.
- 4. Auxiliary functions are created and stored in library prodact.lib. Prototypes are in mexlib.h listed in Appendix.

mexes.tex by PN September 30, 2003

## 3 Mixtools Application Program Interface

The stand-alone application programs can

- load previously dumped MATLAB arrays
- call Mixtools functions
- dump results of computation for processing under MATLAB.

#### 3.1 Communication with MATLAB

The communication between the stand-alone application program and MATLAB is done by binary files. They contain unloaded MATLAB double arrays as well as some descriptive information. The MATLAB "iofun" functions ("fopen", "fread", "fwrite") are use to write/read the MATLAB arrays. Those functions offer a broad selection of formats of the dump files that cover many relevant platforms. The example of dump and restore under MATLAB:

```
filename = 'mixdumped';
mixdump(Mix, filename);
...
Mix = restore(filename);
```
...

The same functions are available in MAPI (dump.c):

```
mxArray *mixload (const char *filename);
void mixsave (const mxArray *mix, const char *filename);
```
#### 3.2 Programming

In Mixtools API, a function can change the inputs if they are not passed to MATLAB. This is indicated by zero value of no and explicitly mentioned in mexlib.h.

The MATLAB MEX-functions are written using functions of MATLAB API. The API functions are substituted by an independent API encoded designed for Mixtools. The definitions are held in header file "mex.h".

The mxArray is a special structure containing representation of a MATLAB array. The mxArray structure is not know in MATLAB, its fields are accessed by API functions only.

In Mixtools API environment, the  $mxArray$  is known. However, a direct access to its fields is not recommended.

The library of MEX and API functions is "api.lib".

Not all MATLAB API functions are implemented. The list of functions is held in "mex.h", The MATLAB API equivalents implemented (see MATLAB descriptions for meaning and prototypes):

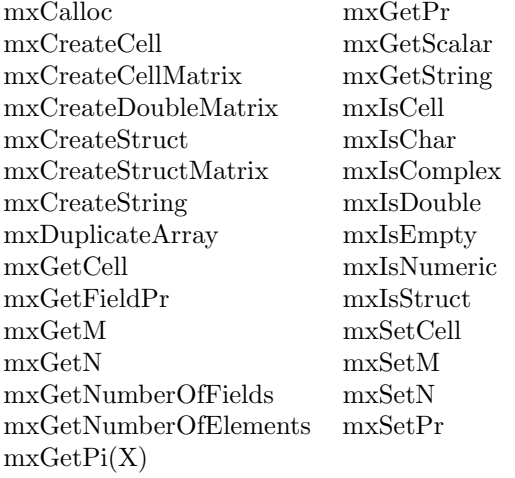

#### 3.3 Memory management

The standard memory management - "malloc" (connected with "mxAlloc", "mxCalloc") is possible but not recommended. MEX-functions are written by different persons and quality of memory freeing can hardly be traced.

Instead, a huge global array is used for allocations:

```
// in mex.h
#define WORKSPACE_LENGTH (1000000)// heap allocation
char workspace[WORKSPACE_LENGTH];
int wsp = 0; \frac{1}{2} // pointer to free workspace
```
The function that makes allocations in the workspace is

char\* aloc(int n); // allocates n Bytes on double word boundary

The freeing of memory is simple - at the beginning of a function, the "wsp" is recorded and after all allocations it is returned to the initial value (permanent definition of course remain). No other freeing of memory is required in the function body.

#### 3.4 Getting data vector

The mechanism of getting data vector is similar as the one used for MEXes. The global variables used are:

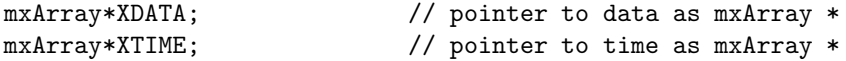

The variables should be initialized by user's code. The code "bldlmex.c" differs from MEXes.

#### 3.5 In-place processing

Unlike in MEXes, API functions can be used for in-place processing (changing input arrays). The following example shows in-place processing of a mixture:

```
#ifndef MATLAB_MEX_FILE // this construct makes possible
if (no)
  Mix = in[0]; // to use "in-place" processing
else
  Mix = mxDuplicateArray(in[0]); // standard MEX processing
#else // outside MATLAB (example)
  Mix = mxDuplicateArray(in[0]); // standard MEX processing
#endif
```
api.tex by PN September 30, 2003

## 4 Examples of programming with Mixtools API

#### 4.1 API example: quasi-Bayes repeated estimation

This example consist of

- data sample is generated in MATLAB and dumped into file *data*;
- $\bullet$  initial mixture is build in MATLAB and dumped into file  $mix0$ ;
- quasi-Bayes estimation is done in MATLAB for later comparison with results of stand-alone processing;
- $\bullet$  stand-alone corresponding processing is done and dumped into file  $mix$ .
- resulting mixtures are compared and displayed in Fig. 1.

The MATLAB script is

```
% example: standalone API programming
%
% Autor : P. Nedoma
% Updated: September 2003
% Project: GA CR 102/03/0049, AV CR S1075351, S1075102, DESIGNER
prodini;
randn('seed', 321); \frac{1}{2} fix realization
ndat = 2000; \% size of data sample
ncom = 3; \% number of components
cover = Ltd1(0.2*[1 0.1; 0.1 1]); % common component covariance
Sim = statsim(ndat, ncom, cove); % generate data sample
mixdump(DATA, 'data'); <br> % dump DATA
Mix0 = genmixe(ncom); \frac{1}{2} / initial mixture
```
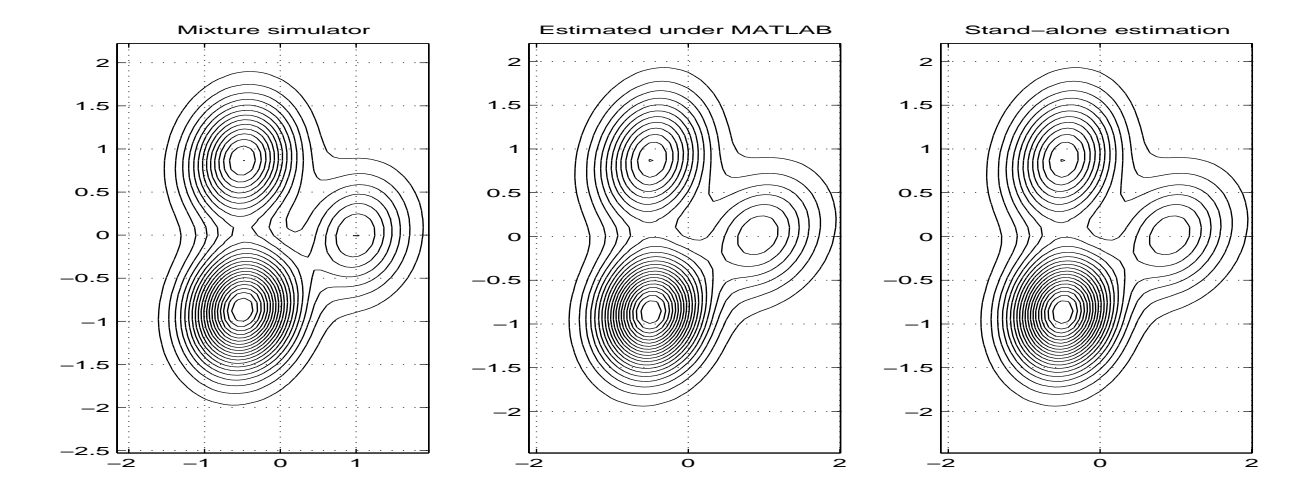

Figure 1: Quasi-Bayes estimation

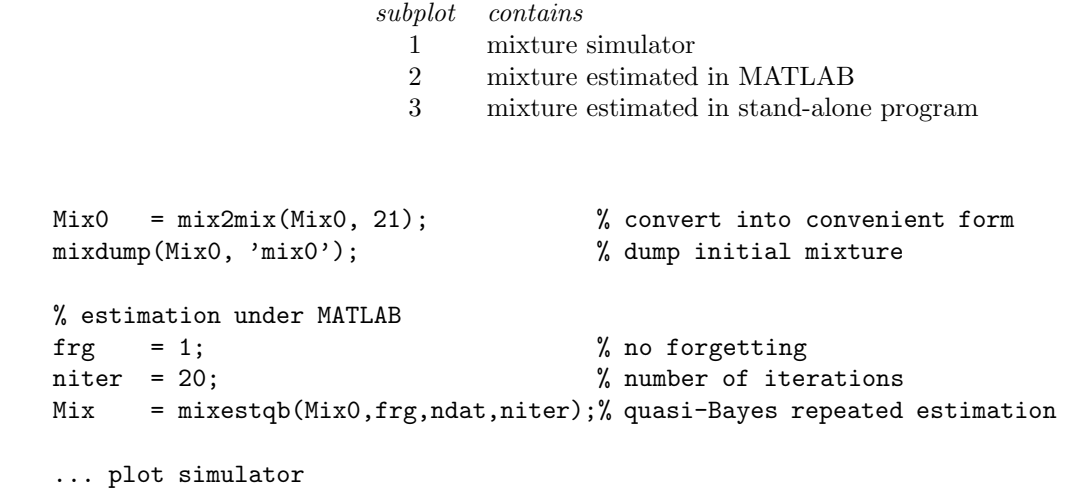

```
... plot mixture estimated in MATLAB
```

```
% calling stand-alone main program equivalent to estimation above
% results are dumped in "mix"
!main
```

```
Mix1 = restore('mix'); % load results
Mix.states.mixll - Mix1.states.mixll % compare log-likelihood
ans =
-6.3665e-012
... plot mixture estimated in stand-alone program
```
The C-coded program main is:

#include <math.h> #include "mex.h" #include "mexlib.h"

void main(void)

```
{ mxArray *Mix0 = mixload("mix0"); // load initial matrix
  mxArray *frg, *ndat, *niter;
  mxArray *out[1];
  const mxArray *in[4];
  XDATA = mixload("data"); // load data sample
  XTIME = mxCreateDoubleMatrix(1,1,0);#include "bldlmex.c"
// frg = 1; % forgetting rate
// ndat = 1000; % size of data sample
// niter= 20; % number of iterations
  frg = mxCreateScalarDouble(1);ndat = mxCreateScalarDouble((double)mxGetN(XDATA));
  niter = mxCreateScalarDouble(20);
// Mix = mixestqb(Mix0,frg,ndat,niter); % quasi-Bayes repeated estimation
  in[0] = Mix0; in[1] = frg; in[2] = ndat; in[3] = niter;mixestqb(1, out, 4, in);
// resuls saved as "mix"
  mixsave(out[0], "mix");
}
```
estqb.tex by PN September 30, 2003

#### 4.1.1 API example: buffered quasi-Bayes etimation

With large data samples the Mixtools uses buffered processing. It means that at a time, only a portion of data sample is loaded and processed.

The example is similar to the previous one but buffered data processing is used. The data sample must be entered as binary file. It is done by:

```
...
file = fopen('data','wb'); \% open a file
fwrite(file, DATA, 'double'); % write DATA
fclose(file); \% close the file
...
```
The processing from the previous section is modified as:

```
Ndat = \{\text{'}data\}, 2}; \text{``natural''} alternative specification of "ndat"
DATA = zeros(2, 150); % allocate buffer
Mix = mixestqb(Mix0, frg, Ndat, niter);% estimation
```
The main stand-alone program is

```
#include <math.h>
#include "mex.h"
#include "mexlib.h"
#include <stdio.h>
```

```
void main(void)
```

```
{ mxArray *Mix0 = mixload("mix0"); // load dumped mixture
  mxArray *out[1];
  const mxArray *in[4];
  mxArray *frg = mxCreateScalarDouble(1);
  mxArray *filename = mxCreateString("data"); // name of disk file
  mxArray *mdat = mxCreateScalarDouble(2);mxArray *Ndat = mxCreateCell(2); // create cell argument
  mxSetCell(Ndat, 0, filename); // set individual cells
  mxSetCell(Ndat, 1, mdat);
// build DATA, TIME
  XDATA = mxCreateDoubleMatrix(2, 150, 0); // buffer for data reading
  XTIME = mxCreateDoubleMatrix(1,1,0); // processing TIME
  #include "bldlmex.c"
// buffered mixestqb
  in[0] = Mix0; // filling arguments
  in[1] = frg; // forgetting rate
  in[2] = Ndat;in[3] = mxCreateScalarDouble(20); // number of iterations
  mixestqb(1, out, 4, in); // iterative quasi-Bayes processing
// resuls
  mixsave(out[0], "mix1"); // dump result
}
```
The last processing calls the main stand-alone program main and compares the estimated mixtures. The result of stand-alone estimation is dumped into mix1 file.

```
!main
Mix1 = restore('mix1'); % load results
Mix.states.mixll - Mix1.states.mixll % compare log-likelihood
ans =-6.3665e-012
```
bufqb.tex by PN September 30, 2003

#### 4.1.2 API example: stand-alone on-line processing

Recursive estimation by *mixestim* is exposed. The data and initial mixture are dumped as in previous section:

```
randn('seed', 321); \frac{1}{2} fix realization
ndat = 2000;<br>
% size of data sample
ncom = 3; \frac{1}{2} mumber of components
cover = Ltd1(0.2*[1 0.1; 0.1 1]); % common component covariance
Sim = statsim(ndat, ncom, cove); % generate data sample
file = fopen('data','wb'); \% open a file
fwrite(file, DATA, 'double'); % write DATA
fclose(file); \% close the file
Mix0 = genmixe(ncom); \frac{1}{2} / initial mixture
```
Mix0 = mix2mix(Mix0, 21); % convert into convenient form mixdump(Mix0, 'mix0'); % dump initial mixture

The on-line processing will be simulated as a recursive one. Under MATLAB, it means:

```
frg = 1;
Mix = Mix0;for TIME = Mix0.states.maxtd+1 : ndat
   Mix = mixestim(Mix, frg); % recursive mixture estimation
end
```
The main program is called and both mixtures are compared:

```
!main \% call stand-alone program
Mix1 = restore('mix'); % restore resulting mixture
equal(Mix, Mix1, 1e-11) % the mixtures are equal
ans =
    1
```
The stand-alone program is coded as:

```
#include <math.h>
#include "mex.h"
#include "mexlib.h"
#include <stdio.h>
void main(void)
{ mxArray *Mix = mixload("mix0"); // load initial mixture
  mxArray *frg = mxCreateScalarDouble(1); // forgetting rate
  FILE *file = fopen("data","rb"); // data will be read from file
  mxArray *out[1];
  const mxArray *in[3];
  int wspmemo;
// build DATA, TIME
  XDATA = mxCreateDoubleMatrix(2,1,0); // data bufferXTIME = mxCreateScalarDouble(1); // processing time
  #include "bldlmex.c"
  in[1] = frg;
  wspmemo = wsp; \frac{1}{2} // save workspace pointer
 for(;;) \sqrt{2} // on-line processing
  { fread(DATA, sizeof(double), 2, file); // get data column
     if (feof(file)) break;
     in[0] = Mix;mixestim(1, out, 2, in); // mixture estimation
     space(1, out, wspmemo); \frac{1}{2} // make memory compact
     Mix = out[0];}
  fclose(file);
// resuls are saved
  mixsave(Mix, "mix");
}
```
## 5 Appendices

## 5.1 Mixtools quick reference

#### 5.1.1 Mixtools Reference

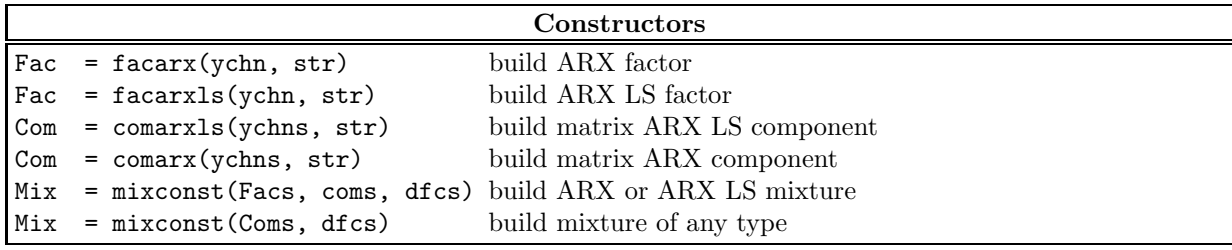

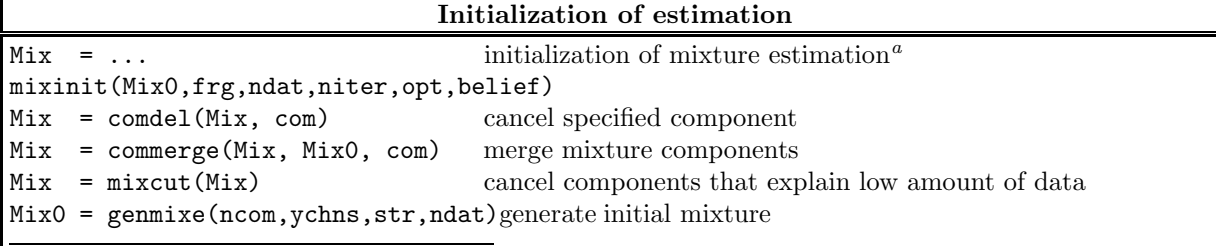

<sup>a</sup>estimation options: 'q', 'b', 'f', 'm' 'n'+ number of iteration steps; belief expresses user's belief into the regressor specified

#### Estimation operations

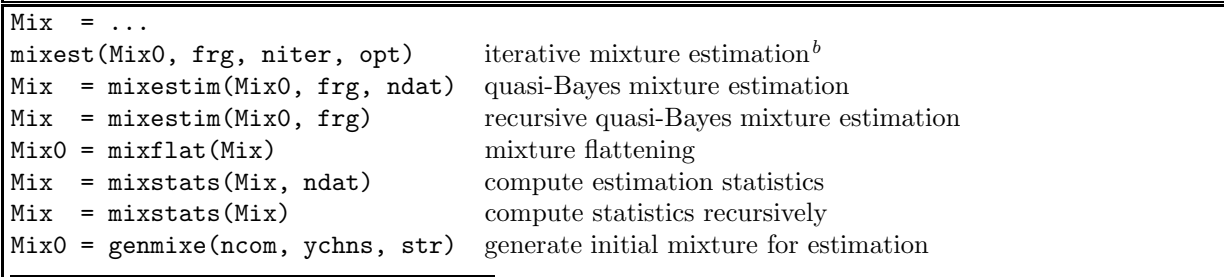

 $^{b}$ opt - options: 'q', 'b', 'f','m' for quasi-Bayes, batch Bayes, forgetting branching and estimation with fixed covariances

#### Prediction operations

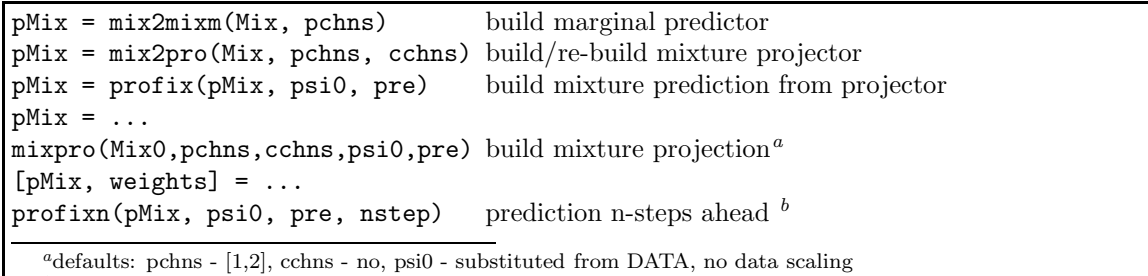

b the weights are data dependent even for static mixtures

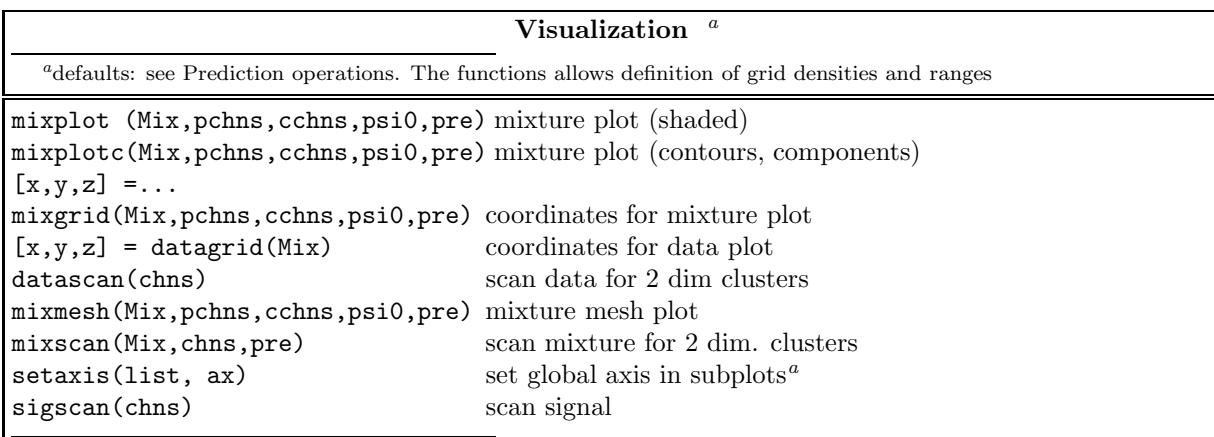

a list is list of subplots, ax a scaling see axis function

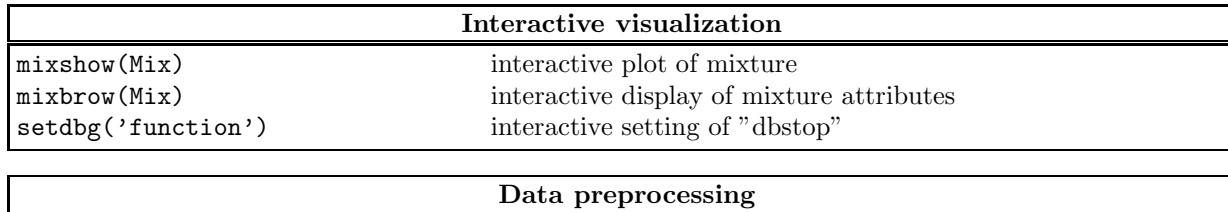

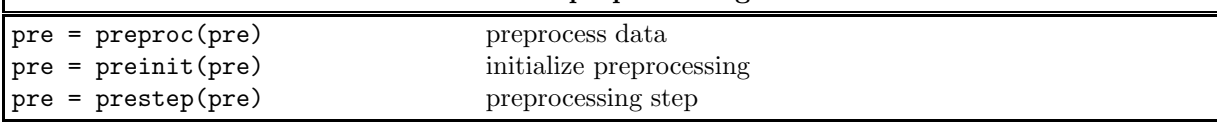

#### Structure estimation

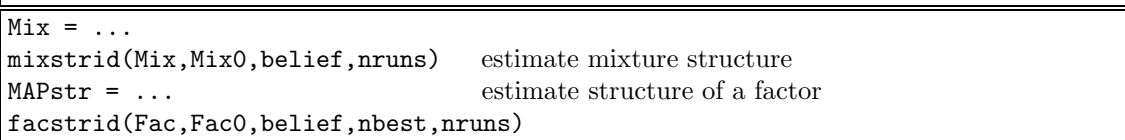

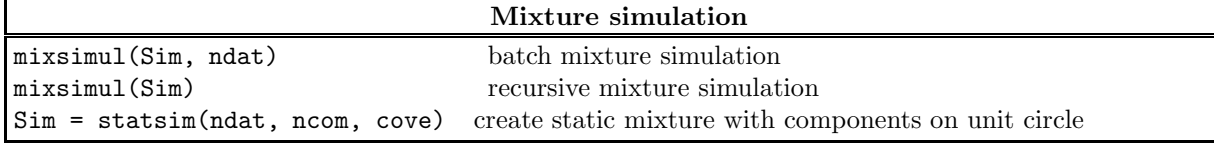

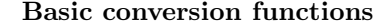

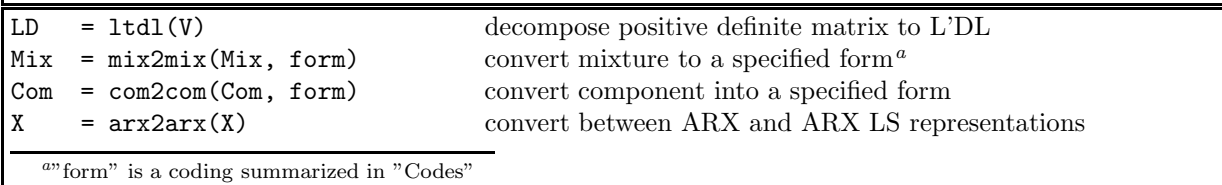

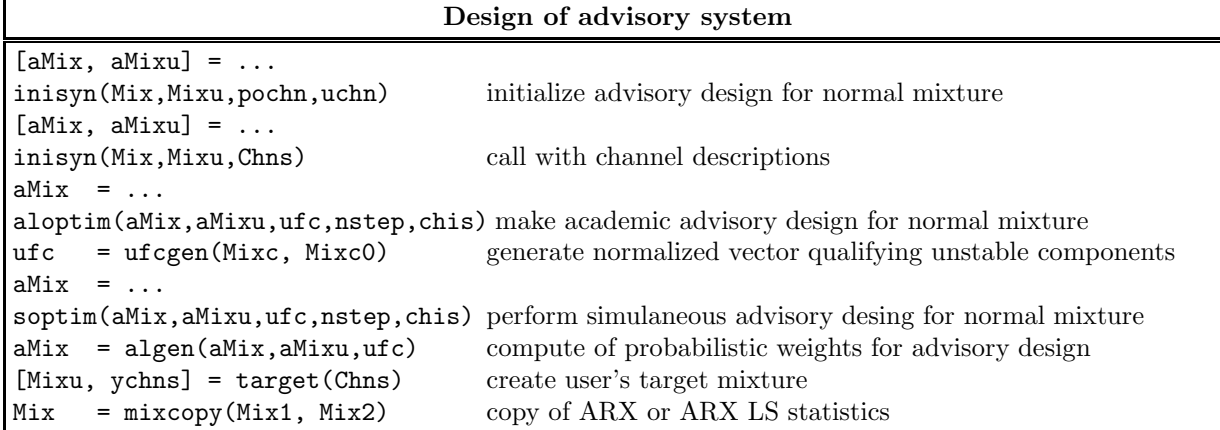

### Channel descriptions

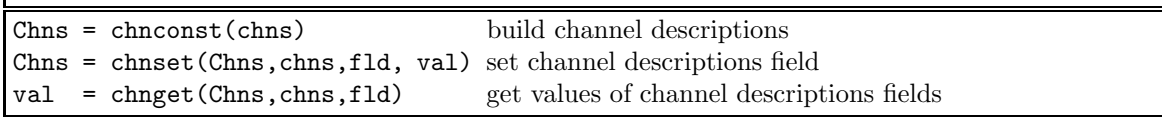

### General purpose functions

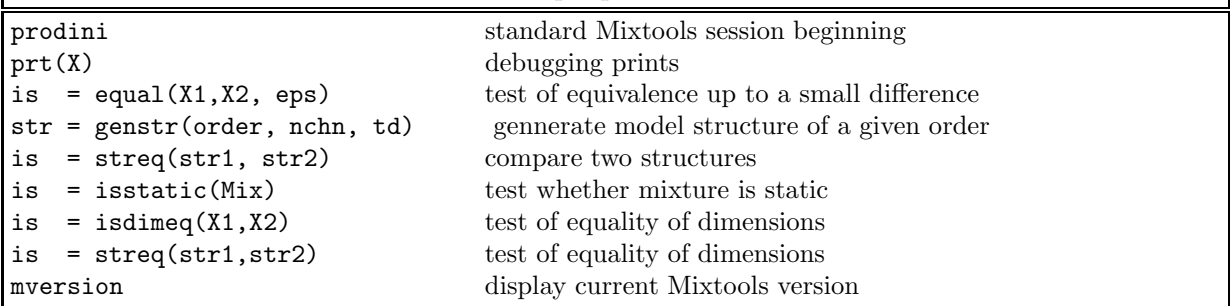

funlistu.tex by PN September 30, 2003

## 5.1.2 Mixtools Cryptonyms

 $\mathbf{I}$ 

## Cryptonyms

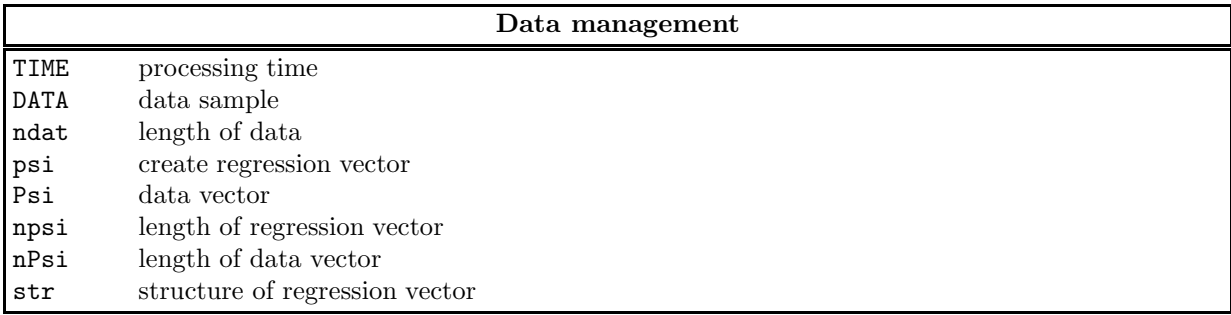

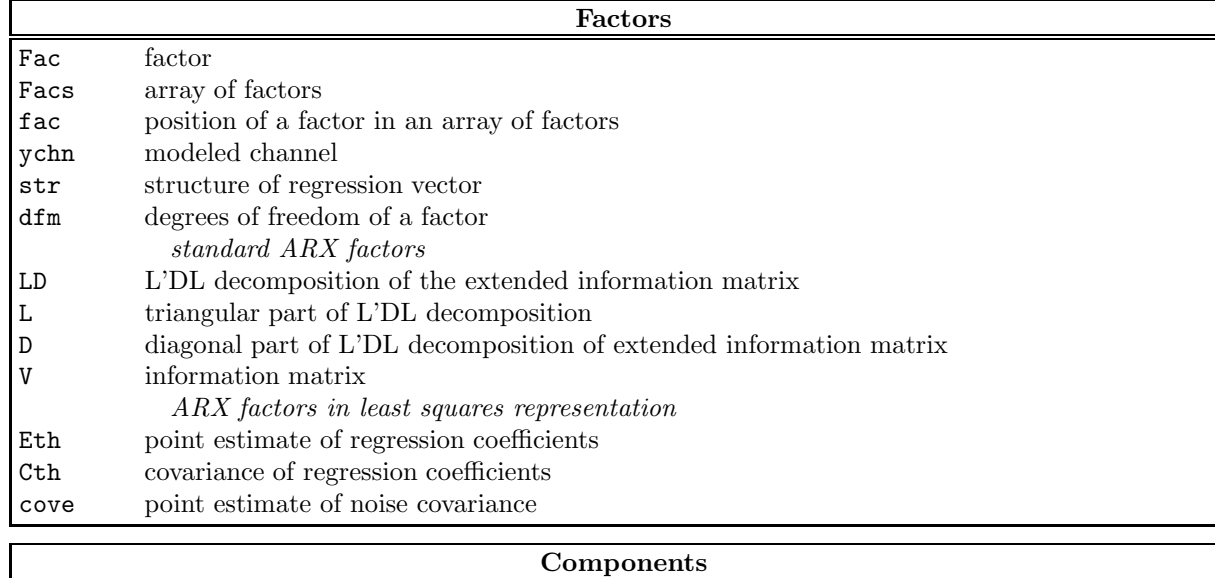

### Components

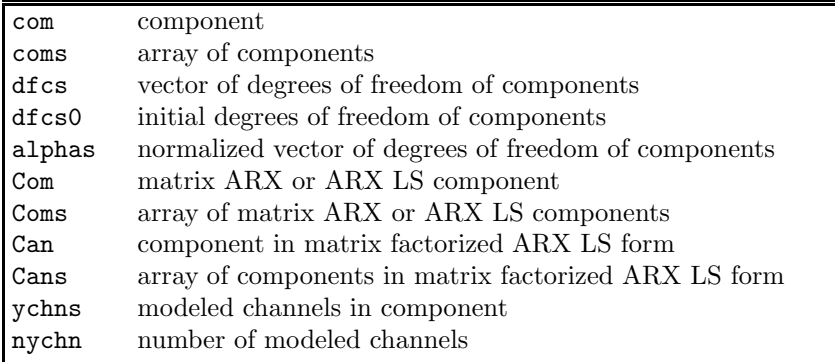

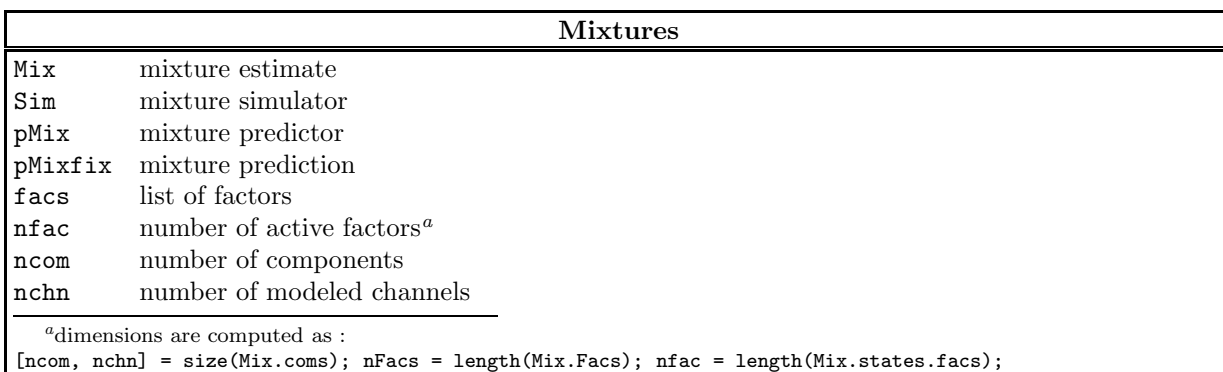

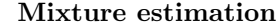

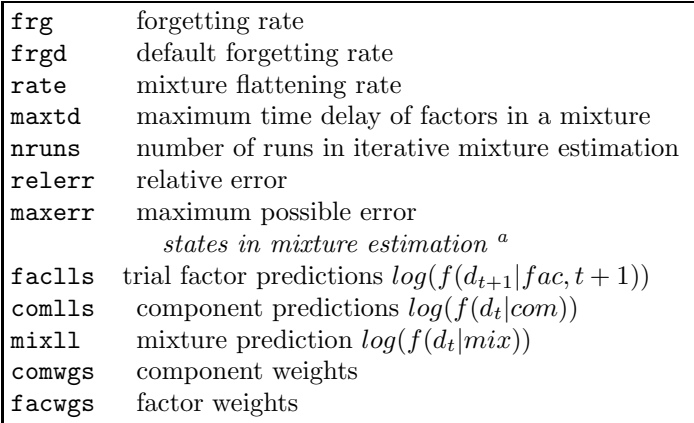

a refer to mixupdt.m for meaning of the statistics

#### Mixture projection

pchns predicted channels cchns channels in condition psi0 value of zero-delayed regressor

#### Advisory system design

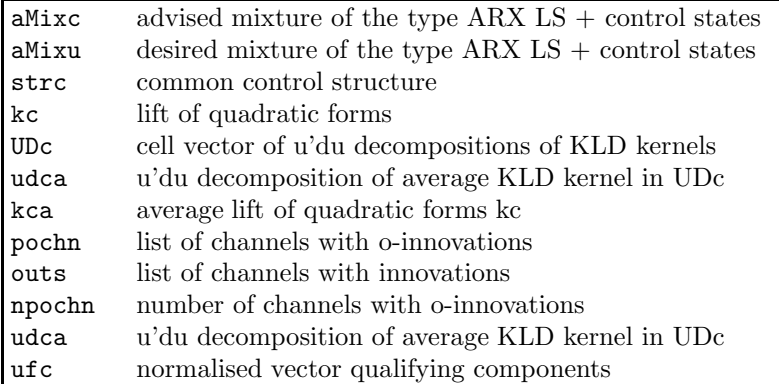

#### Structure estimation

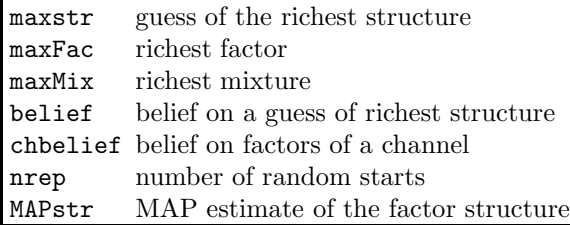

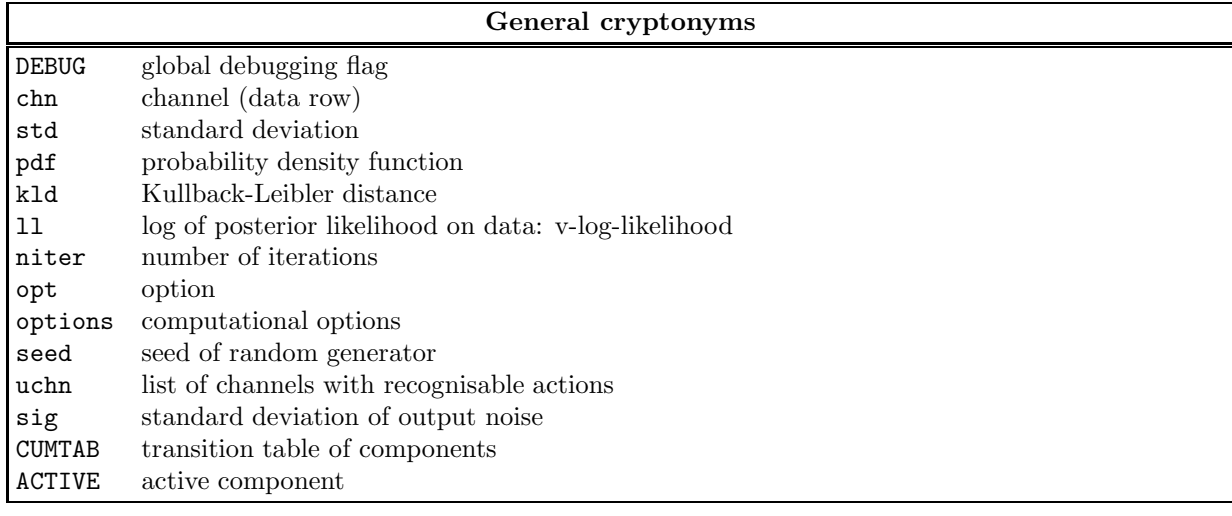

cryptony.tex by PN September 30, 2003

#### 5.1.3 Mixtools codes

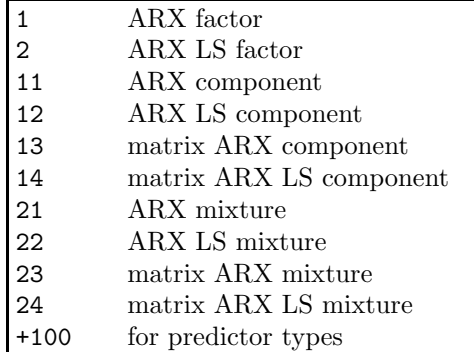

## 5.2 List of Mixtools MEX-functions

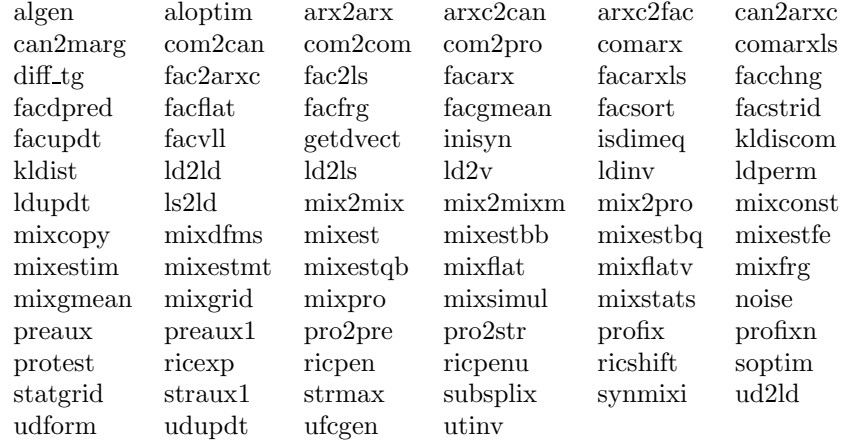

### 5.3 Mixtools MEX header

/\* @mex.h - Application Program Interface

```
Project: GA CR 102/03/0049, AV CR S1075351, S1075102
*/
```

```
#define MAXPSI (500) /* maximum regressor length*/
#define MAXFAC (500) /* maximum factors or components*/
#define MAXCOM (500) /* maximum number of components */
#define MAXCHN (100) /* maximum number of channels in mixture */
/*#ifdef MATLAB65*/
  #undef mexGetArrayPtr
  #define mexGetArrayPtr(a,b) mexGetVariablePtr((b),(a))
/*#else
  #define mexPutVariable(a,b,c) {mxSetName((c),(b));mexPutArray((c),(a));}
#endif
*/
#ifndef LIBRARY
   double *DATA; <br>int M_DATA; /* DATA rows*/
                     M_DATA; /* DATA rows*/<br>N_DATA; /* DATA column
   int N\_DATA; \overline{N} ATA columns*/<br>double *TIME ; \overline{N} * simulation iti
   double *TIME ; /* simulation itime*/<br>double PSI[MAXPSI]; /* global extended re
   double PSI[MAXPSI]; /* global extended regressor*/<br>mxArray *XDATA; /* data matrix for standalone
   mxArray *XDATA;<br>mxArray *XTIME; /* data matrix for standalone C*/
                    *XTIME;
#else
   extern double *DATA;<br>extern int M_DATA;
   extern int M_DATA;<br>extern int N DATA:
   extern int
   extern double *TIME;
   extern double PSI[1];
   extern mxArray*XDATA;
   extern mxArray*XTIME;
#endif
/* basic allocation/load constants*/
#define MIX_FIELDS (5) /* No. of mixture fields*/
#define STATES_FIELDS (14) /* No. of states fields*/
#define FAC_FIELDS (5) /* No. of factor fields*/
/* description of factor fields*/
   #define Fac_ychn (0)<br>#define Fac_str (1)
   #define Fac_str (1)
   #define Fac_dfm (2)
   #define Fac_type
   #define Fac_LD (4)
   #define Fac_states (5)
/* description of factor LS fields, ARX component uses ychns */
   #define LS_ychn (0)<br>#define LS_ychns (0)
   #define LS_ychns (0)<br>#define LS_str (1)
   #define LS_str (1)<br>#define LS_dfm (2)
   #define LS_dfm (2)<br>#define LS_type (3)
   #define LS_type (3)<br>#define LS_cove (4)
   #define LS_cove (4)<br>#define LS_Eth (5)
   #define LS_Eth (5)<br>#define LS_Cth (6)
   #define LS_Cth (6)
   #define LS_states (7)
/* description of mixture fields*/
   #define Mix_Facs (0)<br>#define Mix_coms (1)
    #define Mix_coms (1)
    #define Mix_dfcs (2)<br>#define Mix_type (3)
   #define Mix_type
    #define Mix_states (4)
/* fields of component type */
   #define Mix_Coms (0)
    #define Mix_Cdfcs (1)
    #define Mix_Ctype (3)
   #define Mix_Cstates (4)
/* description of estimator states */
   #define states_mapping (0)
    #define states_modelled (2)
   #define states_notmodelled (3)<br>#define states facs (4)#define states_facs (4)<br>#define states maxtd (5)#define states_maxtd (5)<br>#define states dfm0 (6)#define states_dfm0 (6)
   #define states_dfcs0 (7)
```

```
/* description of statistics */
   #define states_comlls (8)
   #define states_mixll (9)
   #define states_comwgs (10)
   #define states_facwgs (11)
   #define states_faceps (12)
   #define states_workspace (13)
/* simulator states */
   #define states_cumprob (8)
   #define states_Facs (9)<br>#define states_active (10)
   #define states_active (10)
   #define states_sortcoms (1)
/* canonical mixture */
    #define Mixc_Cans (0)
#define Mixc_dfcs (1)
   #define Mixc_type (2)
/* states of 122 mixture */
   #define Mix122_modelled (0)
   #define Mix122_notmodelled (1)
   #define Mix122_predicted (2)
   #define Mix122_incondition (3)
   #define Mix122_zerodelayed (4)
   #define Mix122_comaux (5)
/* control design */
#define states_pstr (0)
#define states_pEth (1)
#define states_strc (6)
#define states_outs (7)
#define states_kc (8)<br>#define states_ufc (9)
#define states_ufc (9)
#define states_UDc (10)
#define states_udca (11)
#define states_kca (12)
#define states_uchn (13)
#define states_pochn (14)
/* filters */
#define Filter_str (0)
#define Filter_type (3)
/* Mexlib functions prototypes*/
/*double facupdt(mxArray *Fac, double *workspace); factor update, return prediction*/<br>double gammaln(double); <br> /* = gammaln.m*/
                                     \begin{array}{r@{\hspace{1em}}c@{\hspace{1em}}l} \end{array} \begin{array}{r@{\hspace{1em}}c@{\hspace{1em}}l} \end{array} \begin{array}{r@{\hspace{1em}}c@{\hspace{1em}}l} \end{array} \begin{array}{r@{\hspace{1em}}c@{\hspace{1em}}l} \end{array} \begin{array}{r@{\hspace{1em}}c@{\hspace{1em}}l} \end{array} \begin{array}{r@{\hspace{1em}}c@{\hspace{1em}}l} \end{array} \begin{array}{r@{\hspace{1em}}c@{\hspace{1emint maxdelay (mxArray *Mix);
double redultx(double*, double *,double *r, double*, int *, int *);
void reformx(double *,double *,double *,double *,int *,int *);<br>double sumArray(mxArray*);<br>/* sum of array elements*/
                                         /* sum of array elements*/
/* macros*/
#ifndef API
#define error mexErrMsgTxt
#define mxGetFieldN(X,i) mxGetFieldByNumber(X,0,i)
#define mxGetFieldPr(X, i) (mxGetPr(mxGetFieldByNumber(X, 0, i)))
#define mxGetCellPr(X, i) (mxGetPr(mxGetCell(X,i)))
#define LEN(X) (mxGetM(X)*mxGetN(X))
#define mxSetFieldN(X,i,X1) (mxSetFieldByNumber(X,0,i,X1))
#endif
#define eps (2.22045e-016) /* used to prevent frozen run */
#define mxReplaceFieldN(X,i,X1) {mxArray *CopyX=(X),
        *CopyX1=(X1),*Old;int Copyi=(i);Old=mxGetFieldN(CopyX,Copyi);
        if(Old)mxDestroyArray(Old);mxSetFieldN(CopyX,Copyi,CopyX1);}
#define mxReplaceCellN(X,i,X1) {mxArray *CopyX=(X),
        *CopyX1=(X1),*Old;int Copyi=(i);Old=mxGetCell(CopyX,Copyi);
        if(Old)mxDestroyArray(Old);mxSetCell(CopyX,Copyi,CopyX1);}
#define mxReplaceCell(X,i,X1) mxReplaceCellN(X,i,X1)
/* MEX functions prototypes */
void arx2arx (int, mxArray**, int, const mxArray**);
mxArray *arx2arx1(mxArray *Com);
```

```
void arxc2can(int, mxArray**, int, const mxArray**);<br>void arxc2fac(int, mxArray**, int, const mxArray**);
           arxc2fac(int, mxArray**, int, const mxArray**);
mxArray *arxc2fac1(mxArray *Com);
           can2arxc(int, mxArray**, int, const mxArray**);
mxArray *can2arxc1(mxArray *);
void can2marg(int, mxArray**, int, const mxArray**);<br>void com2com (int. mxArray**, int. const mxArray**);
           com2com (int, mxArray**, int, const mxArray**);
mxArray *com2com1(mxArray *Com, int type);
void com2pro (int, mxArray**, int, const mxArray**);<br>void comarx (int. mxArray**, int. const mxArray**);
           comarx (int, mxArray**, int, const mxArray**);
mxArray *comarx1 (mxArray *ychns, mxArray *str);
void comarxls(int, mxArray**, int, const mxArray**);
mxArray *comarxls1(mxArray *ychns,mxArray *str);
void defaults(int, mxArray**, int, const mxArray**);<br>void defaults1(char def,double *a,double *b. double
void defaults1(char def,double *a,double *b, double *c);<br>void dispy(char *. double *. int):
void dispv(char *, double *, int);<br>void fac2arxc(int. mxArrav**, int.
           fac2arxc(int, mxArray**, int, const mxArray**);
mxArray *fac2arxc1(mxArray *Fac);
void fac2ls (int, mxArray**, int, const mxArray**);
void fac2ls1(mxArray *Fac,mxArray **qEth,mxArray **qCth, mxArray **qcove, double *qdfm);<br>void facarx (int, mxArray**, int, const mxArray**);
           facarx (int, mxArray**, int, const mxArray**);
mxArray *facarx1(int qychn,mxArray *qstr,mxArray *qLD,double qdfm);
void facarxls(int, mxArray**, int, const mxArray**);
mxArray *facarxls1(int qychn,mxArray *qstr,double qcove,
                       mxArray *qEth, double qdfm, double dia);
void facdpred(int, mxArray**, int, const mxArray**);
void facflat( int no, mxArray **out, int ni, const mxArray **in);
void facflat1(mxArray *Fac, mxArray *FacA, double rate);
void facfrg(int, mxArray**, int, const mxArray**);
void facfrg1(mxArray *Fac, double rate, mxArray *Faca);
void facmean(int, mxArray**, int, const mxArray**);
void facgmean1( mxArray *Fac, mxArray *Fac1, mxArray *Fac2,
                        double lambda, double lambda1);
void facsort (int, mxArray**, int, const mxArray**);<br>void facstrid(int myArray** int const myArray**);
           facstrid(int, mxArray**, int, const mxArray**);
void facvll( int no, mxArray **out, int ni, const mxArray **in);<br>double facvll0(double *pLD, double *dfm, int nPsi);
           facvll0(double *pLD, double *dfm, int nPsi);
double facvll1(mxArray *Fac);<br>double facvll2(mxArray *Fac1.
double facvll2(mxArray *Fac1, mxArray *Fac2);<br>void facundt (int mxArray** int const mx
           facupdt (int, mxArray**, int, const mxArray**);
double facupdt1(const mxArray *Fac, double weight);
double facupdt2(const mxArray *Fac, double weight, double *workspace);
void getdvect(int, mxArray**, int, const mxArray**);
int getdvect1(mxArray*Fac);
void getrgr(double*str, int len);
void iterplot1(mxArray *Mix, mxArray *Mix0, int iter, int itime);
void kldiscom(int, mxArray**, int, const mxArray**);<br>void kldist (int, mxArray**, int, const mxArray**);
           kldist (int, mxArray**, int, const mxArray**);
void ld2ld (int, mxArray**, int, const mxArray**);<br>void ld2ld1(mxArray *LD0.mxArray **qLD.mxArray **qD)
void ld2ld1(mxArray *LD0,mxArray **qLD,mxArray **qD); /* parameters strs and str not supported*/<br>void ld2ls (int. mxArray**, int. const mxArray**):
           ld2ls (int, mxArray**, int, const mxArray**);
void ld2ls1(mxArray *LD0,double dfm,int ny,mxArray **qEth,mxArray **qCth,mxArray **qcove);<br>void ld2v (int. mxArray**, int. const mxArray**);
                    (int, mxArray**, int, const mxArray**);
mxArray *ld2v1(mxArray *);
void ldinv (int, mxArray**, int, const mxArray**)<br>void ldinv1(mxArray *LD0,mxArray **qLD,mxArray **qD)
void ldinv1(mxArray *LD0,mxArray **qLD,mxArray **qD);<br>void ldupdt (int. mxArray**, int. const mxArray**);
void ldupdt (int, mxArray**, int, const mxArray**);<br>double ldupdt1( mxArray *LD, mxArray *dvect, double we
double ldupdt1( mxArray *LD, mxArray *dvect, double weight);/*in place*/<br>double ldupdt2(double *LD, double *dvect, double weight, int nPsi);
double ldupdt2(double *LD, double *dvect, double weight, int nPsi);<br>void ls2ld (int. mxArrav**, int. const mxArrav**):
           1s2ld (int, mxArray**, int, const mxArray**);
mxArray *ls2ld1(mxArray *Eth,mxArray *Cth,mxArray *cove,double dfm, mxArray **qD);
void metropol(int no, mxArray **out, int ni, const mxArray **in);
void mix2mix (int, mxArray**, int, const mxArray**);
mxArray *mix2mix1(mxArray *Mix, int typ);
void mix2pro (int, mxArray**, int, const mxArray**);<br>void mixcon1 (int, mxArray**, int, const mxArray**);
void mixcon1 (int, mxArray**, int, const mxArray**);<br>void mixconst(int, mxArray**, int, const mxArray**);
void mixconst(int, mxArray**, int, const mxArray**);<br>void mixcon1 (int. mxArray**, int. const mxArray**);
           mixcon1 (int, mxArray**, int, const mxArray**);
mxArray *mixcon11(mxArray *Coms, mxArray *dfcs);
void mixdfms (int, mxArray**, int, const mxArray**);
void mixdfms1( mxArray *Mix,double *s, double *s0);
void mixest (int, mxArray**, int, const mxArray**);
void mixestbb(int, mxArray**, int, const mxArray**);
void mixestbq(int, mxArray**, int, const mxArray**);<br>void mixestim(int. mxArray**, int. const mxArray**):
           mixestim(int, maxarray**, int, const maxarray**);void mixestqb(int, mxArray**, int, const mxArray**);
void mix2mixm(int, mxArray**, int, const mxArray**);
```

```
void mixfix (int, mxArray**, int, const mxArray**);<br>void mixflat (int, mxArray**, int, const mxArray**);
void mixflat (int, mxArray**, int, const mxArray**);<br>void mixflatv(int, mxArray**, int, const mxArray**);
void mixflatv(int, mxArray**, int, const mxArray**);<br>void mixfrg (int, mxArray**, int, const mxArray**);
void mixfrg (int, mxArray**, int, const mxArray**);<br>void mixfrg1(mxArray *Mix, double rate, double rate1
void mixfrg1(mxArray *Mix, double rate, double rate1, mxArray *MixA);<br>void mixgmean(int. mxArray**. int. const mxArray**):
void mixgmean(int, mxArray**, int, const mxArray**);<br>void mixgmean1(mxArray *Mix, mxArray *Mix1, mxArray* 1
           mixgmean1(mxArray *Mix,mxArray *Mix1, mxArray* Mix2,
           double lambda, double lambda1);
void mixgrid (int, mxArray**, int, const mxArray**);<br>void mixpro (int, mxArray**, int, const mxArray**);
void mixpro (int, mxArray**, int, const mxArray**);<br>void mixstats(int, mxArray**, int, const mxArray**);
void mixstats(int, mxArray**, int, const mxArray**);<br>void mixupdt(int, mxArray**, int, const mxArray**);
void mixupdt(int, mxArray**, int, const mxArray**);<br>void mixupdt1(mxArray *, int);
           mixupdt1(mxArray *, int);
void profix (int, mxArray**, int, const mxArray**);<br>void profixn (int. mxArray**, int. const mxArray**);
void profixn (int, mxArray**, int, const mxArray**);<br>void statgrid(int, mxArray**, int, const mxArray**);
void statgrid(int, mxArray**, int, const mxArray**);<br>void strmax (int. mxArray**, int. const mxArray**);
           strmax (int, mxArray**, int, const mxArray**);
void ud21d( int, mxArray**, int, const mxArray**);<br>void ud21d1(mxArray *UD0.mxArray **qU.mxArray **qD):
           ud21d1(mxArray *UD0,mxArray **qU,mxArray **qD);
void udform (int, mxArray**, int, const mxArray**);<br>void udupdt (int, mxArray**, int, const mxArray**);
           udupdt (int, mxArray**, int, const mxArray**);
void udupdt1(mxArray *UD, mxArray *dvect, double weight);
void utinv (int, mxArray**, int, const mxArray**);<br>void protest (int. mxArray**, int. const mxArray**):
           protest (int, mxArray**, int, const mxArray**);
void mixcopy(mxArray *source, mxArray *target);
void algen (int, mxArray**, int, const mxArray**);
void inisyn (int, mxArray**, int, const mxArray**);
void aloptim (int, mxArray**, int, const mxArray**);
void diff_tg (int, mxArray**, int, const mxArray**);
mxArray *diff_tg1 (mxArray*,mxArray*);
void com2can(int no, mxArray **out, int ni, const mxArray **in);
/* used in mixcopy dll - copies ARX statistics between mixtures, in place allowed */void mixcopyARX (int, mxArray**, int, const mxArray**);
/* copies numerical contents of fields specified FF->F */
void copyto(mxArray *F, mxArray *FF, int n);
void pause1(void);
/* data management */
#ifdef LIBRARY
extern int fromdisk;
/* extern FILE *file; defined in mexlib.c */
extern int ndat_true;
extern int itime;
extern int maxtd;
#else
int fromdisk;
int ndat_true;
int itime;
int maxtd;
#endif
/* at the beginning of each processing step call:
   if (fromdisk) tuk(); else itime = (int)TIME[0];
    after processing call:
   if (fromdisk) tak();
*/
void tuk(void);
void tak(void);
/* where arguments are processed call:
   ndat = tukinit(Mix, Ndat);
*/
int tukinit(mxArray *Mix, mxArray *Ndat);
/* where arguments are processed call:
   ndat = tukinit0(Ndat);if only ndat is of interest
*/
int tukinit0(mxArray *ndat);
void settime(int itime);
#include "operace.h"
#endif
```
#### 5.4 Mixtools API header

```
/* @mex.h - Application Program Interface
project ProDaCTools
*/
#include <stdio.h>
/* mxArray definition*/
typedef struct mxarray
{ int M; /* number of rows*/
   int N; <br>
\begin{array}{ccc} \n\text{int} & \text{Ny} \\
\text{int} & \text{type} \\
\end{array}; <br>
\begin{array}{ccc} \n\text{int} & \text{Ny} \\
\text{NxArray type*} \\
\end{array}int type; <br>double *pr; <br> /* pointer to data
                                /* pointer to data if numeric*/
   struct mxarray **fields; /* fields or cells if not numeric*/<br>char **fieldnames; /* fieldnames of struct matrices*/
                                /* fieldnames of struct matrices*/
} mxArray;
/* struct mxarray types */
#define mxCHAR (0)<br>#define mxDOUBLE (1)
#define mxDOUBLE
#define mxCOMPLEX (2)
#define mxCELL (11)
#define mxSTRUCT (12)
/* API definitions */
#define mxGetPr(X) ((X->pr)) /* get data pointer*/
#define mxGetPi(X) ((X->pr)) /* get imaginary part pointer*/
                                                     /* get scalar from matrix*/
#define mxGetCell(X,i) (X->fields[i]) /* get cell i-th (from 0)*/
#define mxSetCell(X,i,X1) (X->fields[i] = X1) /* set cell i-th*/
#define mxGetCellPr(X, i) (mxGetPr(mxGetCell(X,i))) /* get data pointer of a cell array */
#define mxSetFieldN(X,i,X1)(X->fields[i] = X1) /* set structure i-th structure field*/
/* Mixtools additional functions for structures
#define mxGetType(X) (X->type)
#define mxGetFieldN(X,i) (X->fields[i]) /* get i-th field*/
#define mxGetFieldPr(X,i) (X->fields[i]->pr) /* get i-th field pointer*/
void mxUpdtFieldN(mxArray*Xt, int field, mxArray*Xs); /* source_>target*/
/* allocation functions */
#define mxCreateDoubleMatrix(M, N, T) alloc_array(M, N, mxDOUBLE)
/* simplified MATLAB functions */
                                           alloc_array(1, N, mxCELL)<br>alloc_array(M, N, mxCELL)
#define mxCreateCellMatrix(M, N)<br>#define mxCreateStruct(N)
                                           allowarray(1, N, maxStrUCT)mxArray *mxDuplicateArray(mxArray *);<br>void mxDestroyArray(mxArray *X);
       mxDestroyArray(mxArray *X); /* dummy destroy*/
#define mxFree(X) ;<br>#define mxSetPr(X,x) (X->pr = x)
#define mxSetPr(X, x) (X->pr = x)<br>#define mxSetM(X, x) (X->M = x)#define mxSetM(X,x) (X->M = x)<br>#define mxSetN(X,x) (X->M = x)#define mxSetN(X, x)#define mxGetNumberOfFields(X) (mxGetN((X)))
mxArray *mxCreateStructMatrix(int m, int n, int nfields, const char **names);
mxArray *mxCreateScalarDouble(double);
void *mxCalloc(unsigned int n, unsigned int size); /* basic allocation function*/
int mxGetM(mxArray *Mix); /* get matrix No. of rows*/
int mxGetN(mxArray *Mix); /* get matrix No. of columns*/
/* query API defined functions */
#define mxIsDouble(X) ( (X->type==mxDOUBLE) ?1:0)
                           ( (X->type == mxCOMPLEX)#define mxIsNumeric(X) ( (X->type==mxDOUBLE) ?1:0)
#define mxIsCell(X) ( (X->type==mxCELL) ?1:0)
                          (X->type == maxSTRUCT) ?1:0)
#define mxIsChar(X) ( (X->type==mxCHAR) ?1:0)<br>#define mxIsEmpty(X) ( (LEN(X)==0) ?1:0)
\text{#define } \text{mxIsEmpty}(X) \quad (\text{LEN}(X) == 0)/* Mixtools API memory management (malloc substitution) */
#define WORKSPACE_LENGTH (10000000) /* heap allocation*/
#ifdef LIBRARY
extern char workspace[];
extern int wsp;
extern int maxwsp;
extern int DEBUG;
#else
```
 ${\small \begin{array}{ll} {\rm char} & {\rm workspace[WORKSPACE\_LENGTH]~;} \\ {\rm int} & {\rm wsp}~=~0~; \end{array}} \end{array}}$  $/*$ pointer to free workspace $*/$ int maxwsp=0; int DEBUG=0; #endif<br>char \*aloc(int); /\* internal allocation routine\*/ mxArray \*alloc\_array(const int m, const int n, const int type); /\* auxiliary functions and definitions \*/ #define mxSetScalar(X,S) (X->pr[0]=S) /\* not in MATLAB API\*/ void prt(char \*mess, mxArray \*X); /\* debugging prints\*/ void prtmx(mxArray \*X); /\* debugging prints\*/ void error(char\*); /\* set error flag, finish processing\*/ #define LEN(X) (X->M\*X->N) /\* numerical matrix size\*/ #define mxGetNumberOfElements(X) ((int)(X->M\*X->N)) /\* apilib.c library prototypes \*/ /\* load (restore) mixture structure from dumpfile \*/ mxArray \*mixload (const char \*filename); /\* load dumped matrix\*/ void mixsave (const mxArray \*mix, const char \*filename); /\* save object\*/ #define ITEM\_ID\_MAX 3

mxArray \*\_load\_item (FILE \*f); void \_save\_item (const mxArray \*array\_ptr, FILE \*f); void mexCallMATLAB( int no, mxArray \*\*out, int ni,mxArray \*\*in,const char \*fun); mxArray \*mxCreateString(char \*str); int mxGetString(mxArray \*X, char \*a, int maxlen); int size(mxArray \*X);

int mxAddField(mxArray \*X, const char \*field\_name);